<span id="page-0-0"></span>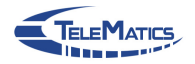

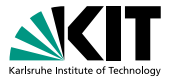

## **SEED: Towards a Shared Evaluation Environment for Software-Defined-Network Applications**

SENDATE-Workshop

Addis Dittebrandt, Michael König, Felix Neumeister | May 31, 2017

INSTITUTE OF TELEMATICS — DEPARTMENT OF INFORMATICS

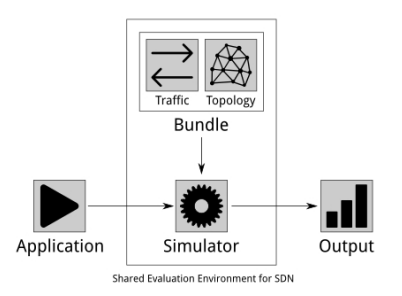

## <span id="page-1-0"></span>**Research in Practice**

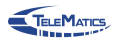

Student research project

- 2 semesters
- Identify state of the art
- Write project application
- Conduct research project
- Write research paper

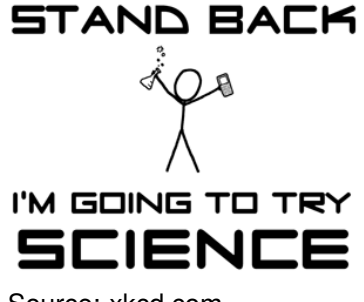

Source: [xkcd.com](http://xkcd.com/)

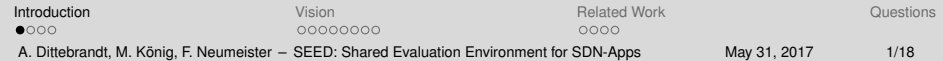

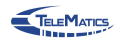

#### **Focus of the overall project:**

Shared Evaluation Environment for SDN Applications

### **Focus of this presentation:**

Project Presentation & Feedback

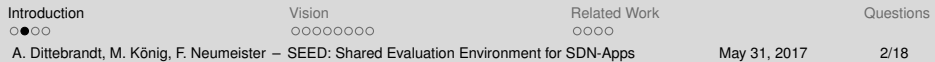

## **Evaluation of SDN Apps**

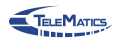

Typical problems arise

- **Reproducibility (networks too large)**
- **Comparibility (different scenarios)**
- Representativity (realistic scenarios)
- $\implies$  Evaluation process is often time consuming and error-prone

## $\implies$  Ease evaluation and review of SDN Apps

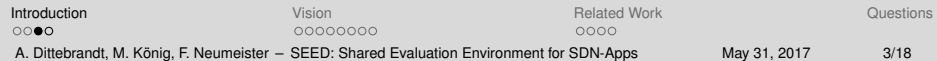

## **Outline**

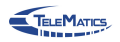

### **Nision**

- Shared Evaluation Environment for SDN (SEED)  $\blacksquare$
- Scenario Bundles
- **Related Work**
- **Questions**

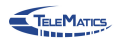

# <span id="page-5-0"></span>**[Vision](#page-5-0) [Shared Evaluation](#page-5-0) [Environment for SDN](#page-5-0) [\(SEED\)](#page-5-0)**

[Introduction](#page-1-0) [Vision](#page-5-0) [Related Work](#page-18-0) [Questions](#page-23-0) nnnn  $00000000$ nnnn A. Dittebrandt, M. König, F. Neumeister – [SEED: Shared Evaluation Environment for SDN-Apps](#page-0-0) May 31, 2017 5/18

**SEED - Workflow**

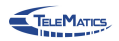

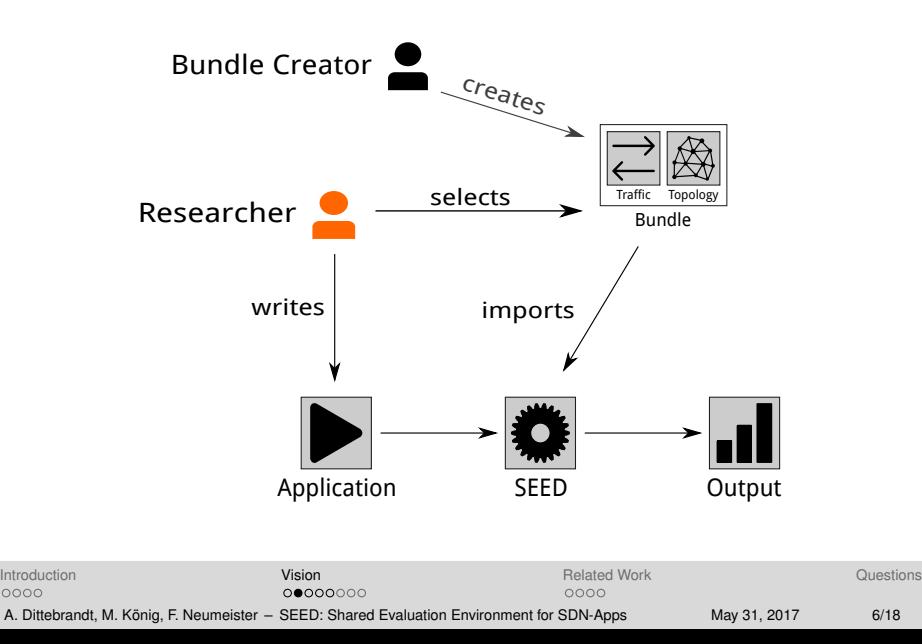

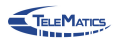

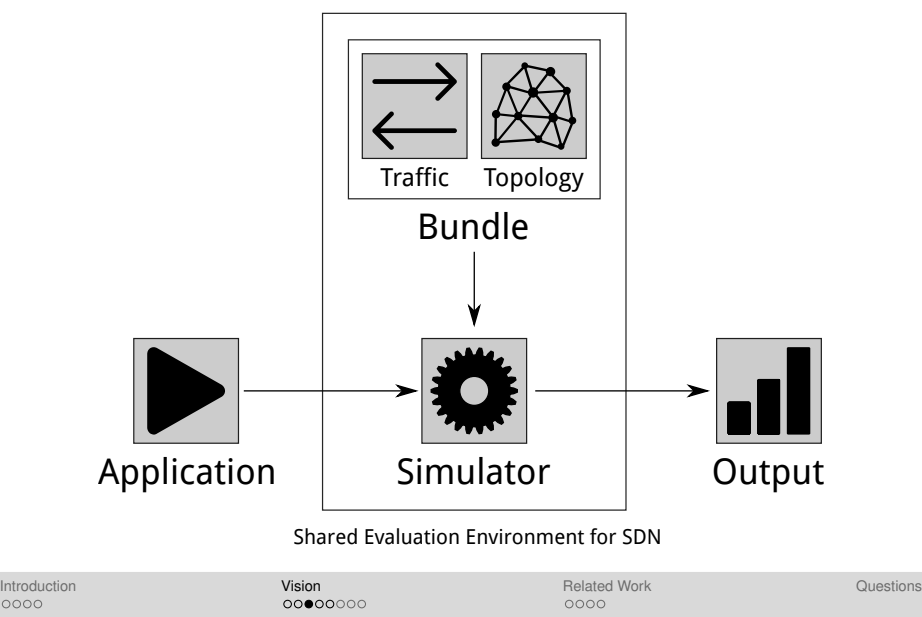

A. Dittebrandt, M. König, F. Neumeister – [SEED: Shared Evaluation Environment for SDN-Apps](#page-0-0) May 31, 2017 7/18

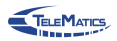

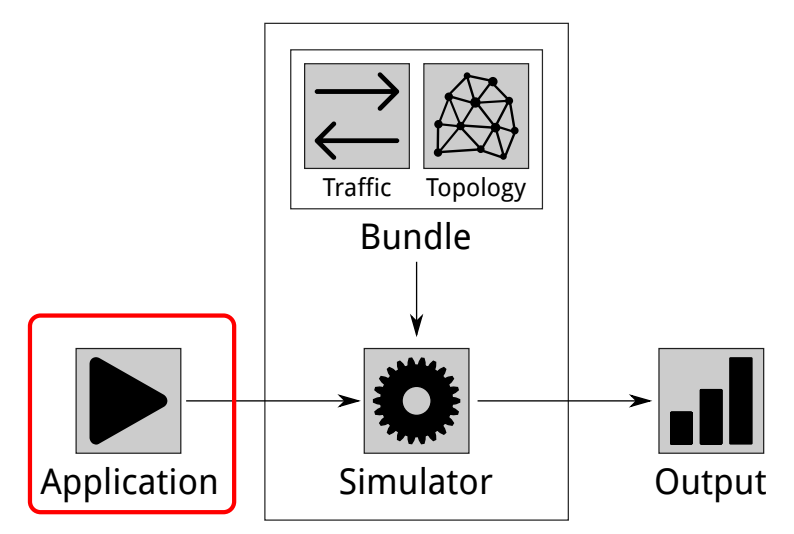

#### Shared Evaluation Environment for SDN

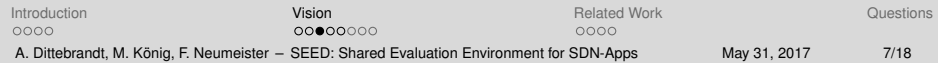

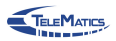

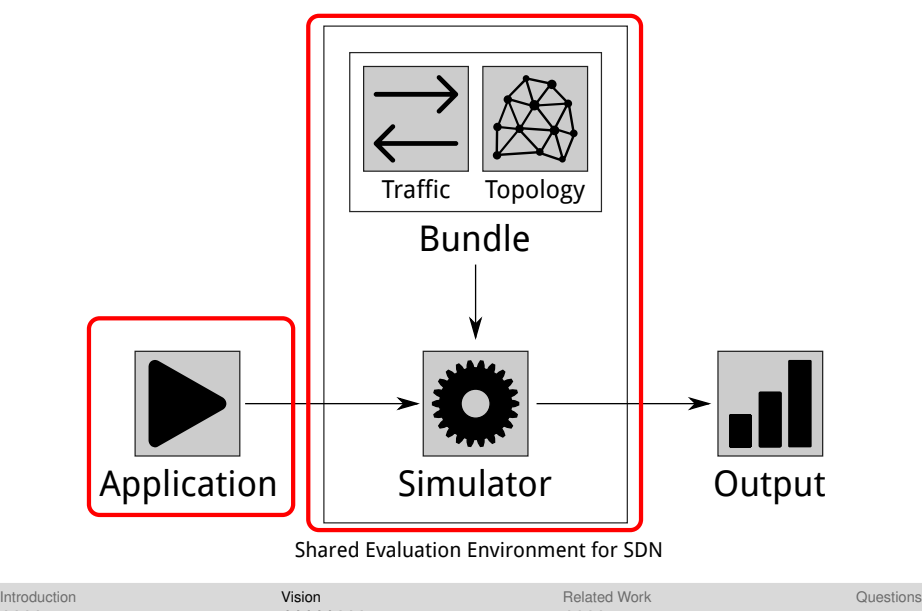

A. Dittebrandt, M. König, F. Neumeister – [SEED: Shared Evaluation Environment for SDN-Apps](#page-0-0) May 31, 2017 7/18

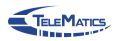

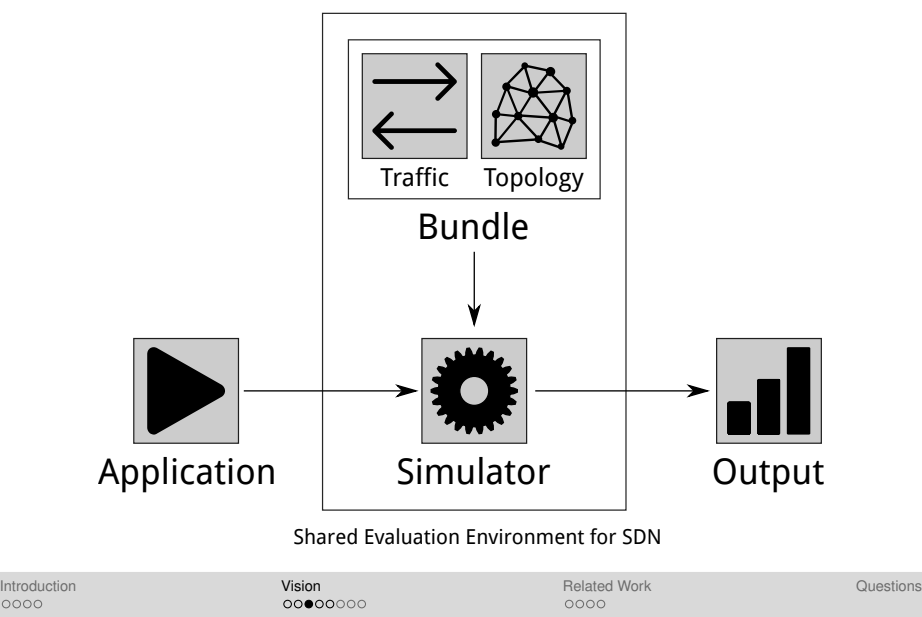

A. Dittebrandt, M. König, F. Neumeister – [SEED: Shared Evaluation Environment for SDN-Apps](#page-0-0) May 31, 2017 7/18

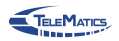

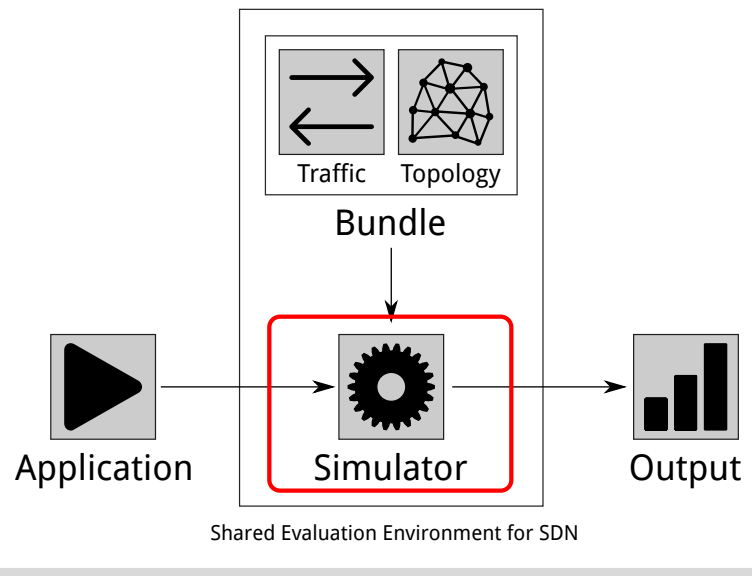

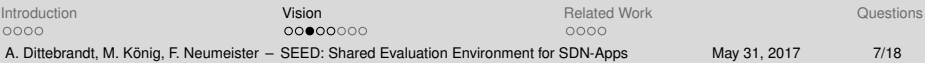

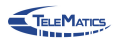

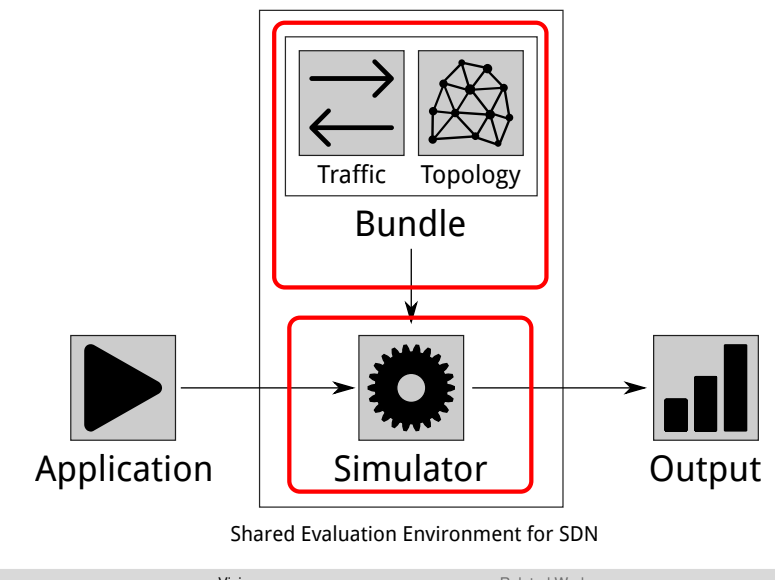

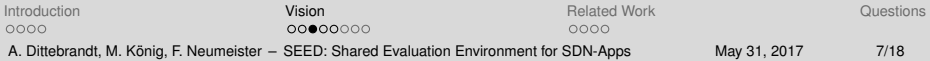

## **SEED - Expected Advantages**

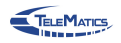

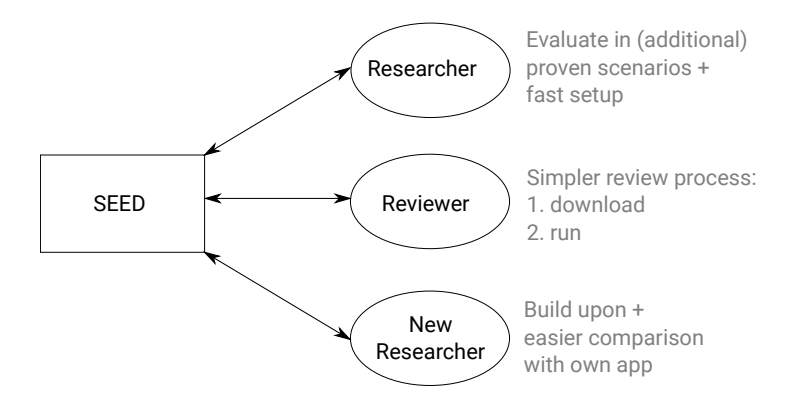

- Low setup overhead
- Easy sharing of applications & scenarios
- Enables reuse & independent validation

[Introduction](#page-1-0) [Vision](#page-5-0) [Related Work](#page-18-0) [Questions](#page-23-0) nnnn  $000000000$ nnnn A. Dittebrandt, M. König, F. Neumeister – [SEED: Shared Evaluation Environment for SDN-Apps](#page-0-0) May 31, 2017 8/18

## **Simulator**

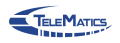

Current Simulator: ns-3 + OFSwitch13 (**Chaves2016**)

- More complete OpenFlow v1.3 support
- Virtual TCAM
- Other Options  $\blacksquare$ 
	- **format 1.0 Sommers 2011**): Limited OpenFlow v1.0 support
	- OMNeT++: OpenFlow v1.2 extension (**Klein2013**)
	- FLEO (**Anggono2016**): Currently examining suitability

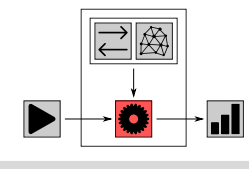

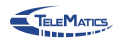

## <span id="page-15-0"></span>**[Vision](#page-5-0) [Scenario Bundles](#page-15-0)**

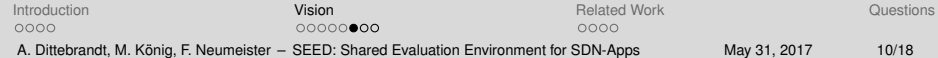

## **Topologies and Traffic**

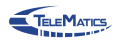

Sources for topologies:

- Generators: Often not representative
- Datasets: Often not provisioned  $\Box$

Sources for traffic:

- Generators: Hidden configuration peculiarities
- Traces: Can not be re-used in different scenarios

### $\implies$  Choice and correct configuration complicated

[Introduction](#page-1-0) [Vision](#page-5-0) [Related Work](#page-18-0) [Questions](#page-23-0) nnnn  $000000000$ nnnn A. Dittebrandt, M. König, F. Neumeister – [SEED: Shared Evaluation Environment for SDN-Apps](#page-0-0) May 31, 2017 11/18

## **Scenario Bundles**

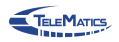

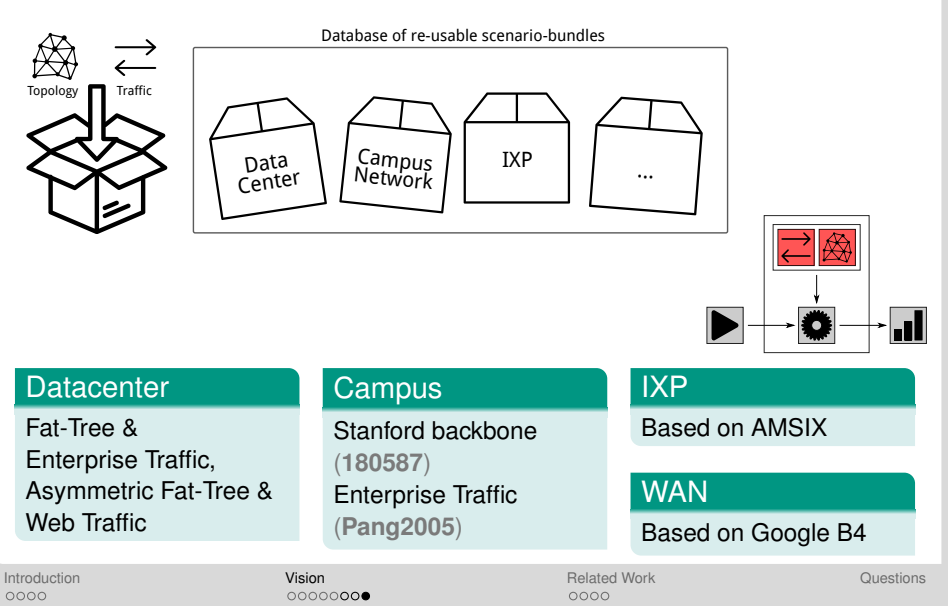

A. Dittebrandt, M. König, F. Neumeister – [SEED: Shared Evaluation Environment for SDN-Apps](#page-0-0) May 31, 2017 12/18

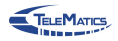

# <span id="page-18-0"></span>**[Related Work](#page-18-0)**

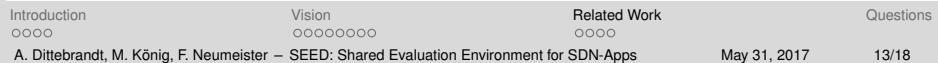

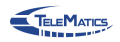

- SAFE (**Perrone2012**)
- FNSS (**Saino2013**)
- Student Reproduction (**Yan2017**)

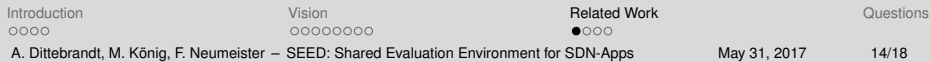

## **Existing Tools**

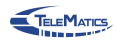

Simulation Automation Framework for Experiments (SAFE):

- Web-based start of experiments
- **Worker pool**
- Experiments and results database
- + Aided plotting of results
- Limited features to ease specification

Offers interesting features but introduces overhead

## **Existing Tools**

Fast Network Simulation Setup (FNSS):

- **Modular approach**
- + Import and generation of topologies
- + Provisioning of topologies
- + Integration into different simulators
- + Allows saving configurations to file
- Limited node configuration
- No SDN-configuration
- Insufficient traffic specification

### $\Longrightarrow$  Good starting point

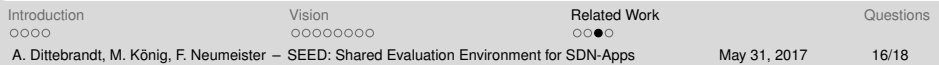

## **Efforts of reproduction**

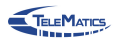

reproducingnetworkresearch.wordpress.com/:

- Student program
- Groups of students try to reproduce papers
- Usually usage of original code from authors
- + Encourages researchers to publish clean deliverables
- + Gives insights into actual reproducibility
- Some papers redone multiple times
- Usually only exact replication, no evaluation in different scenarios

<span id="page-23-0"></span>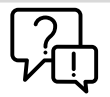

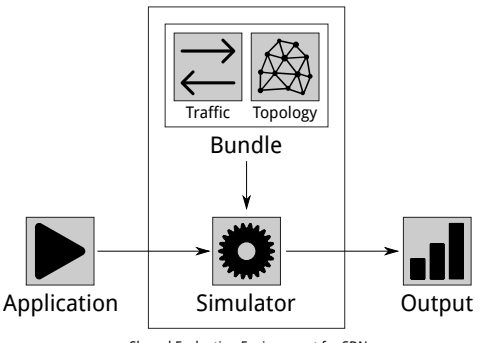

Shared Evaluation Environment for SDN

### **SEED: Towards a Shared Evaluation Environment for Software-Defined-Network Applications**

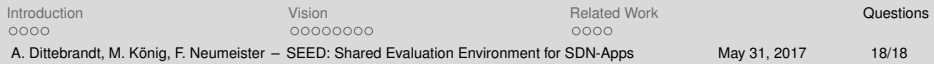

<span id="page-24-0"></span>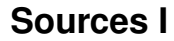

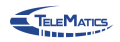

Icons: [thenounproject.com](https://thenounproject.com/)

[Sources](#page-24-0)

### **References I**

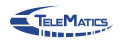

#### [Sources](#page-24-0)

A. Dittebrandt, M. König, F. Neumeister – [SEED: Shared Evaluation Environment for SDN-Apps](#page-0-0) May 31, 2017 20/18